### Cal Poly Humboldt [Digital Commons @ Cal Poly Humboldt](https://digitalcommons.humboldt.edu/)

[IdeaFest 2022](https://digitalcommons.humboldt.edu/ideafest2022)

2022

## Advancing Knowledge on Night smelt/Spirinchus starksi populations in Humboldt & Del Norte counties

Sarah Moreau Cal Poly Humboldt, Sarah.Moreau@humboldt.edu

Z. Zenobia Cal Poly Humboldt, tgz1@humboldt.edu

Jose R. Marin Jarrin Cal Poly Humboldt, jrm261@humboldt.edu

Follow this and additional works at: [https://digitalcommons.humboldt.edu/ideafest2022](https://digitalcommons.humboldt.edu/ideafest2022?utm_source=digitalcommons.humboldt.edu%2Fideafest2022%2F26&utm_medium=PDF&utm_campaign=PDFCoverPages) 

### Recommended Citation

Moreau, Sarah; Zenobia, Z.; and Marin Jarrin, Jose R., "Advancing Knowledge on Night smelt/Spirinchus starksi populations in Humboldt & Del Norte counties" (2022). IdeaFest 2022. 26. [https://digitalcommons.humboldt.edu/ideafest2022/26](https://digitalcommons.humboldt.edu/ideafest2022/26?utm_source=digitalcommons.humboldt.edu%2Fideafest2022%2F26&utm_medium=PDF&utm_campaign=PDFCoverPages)

This Poster is brought to you for free and open access by Digital Commons @ Cal Poly Humboldt. It has been accepted for inclusion in IdeaFest 2022 by an authorized administrator of Digital Commons @ Cal Poly Humboldt. For more information, please contact [kyle.morgan@humboldt.edu](mailto:kyle.morgan@humboldt.edu).

- Northern California coastline is valuable ecosystem for many fish species
- Night smelt (*Spirinchus starksi*) is common in sandy beach surf zones and are commercially, culturally and ecologically important

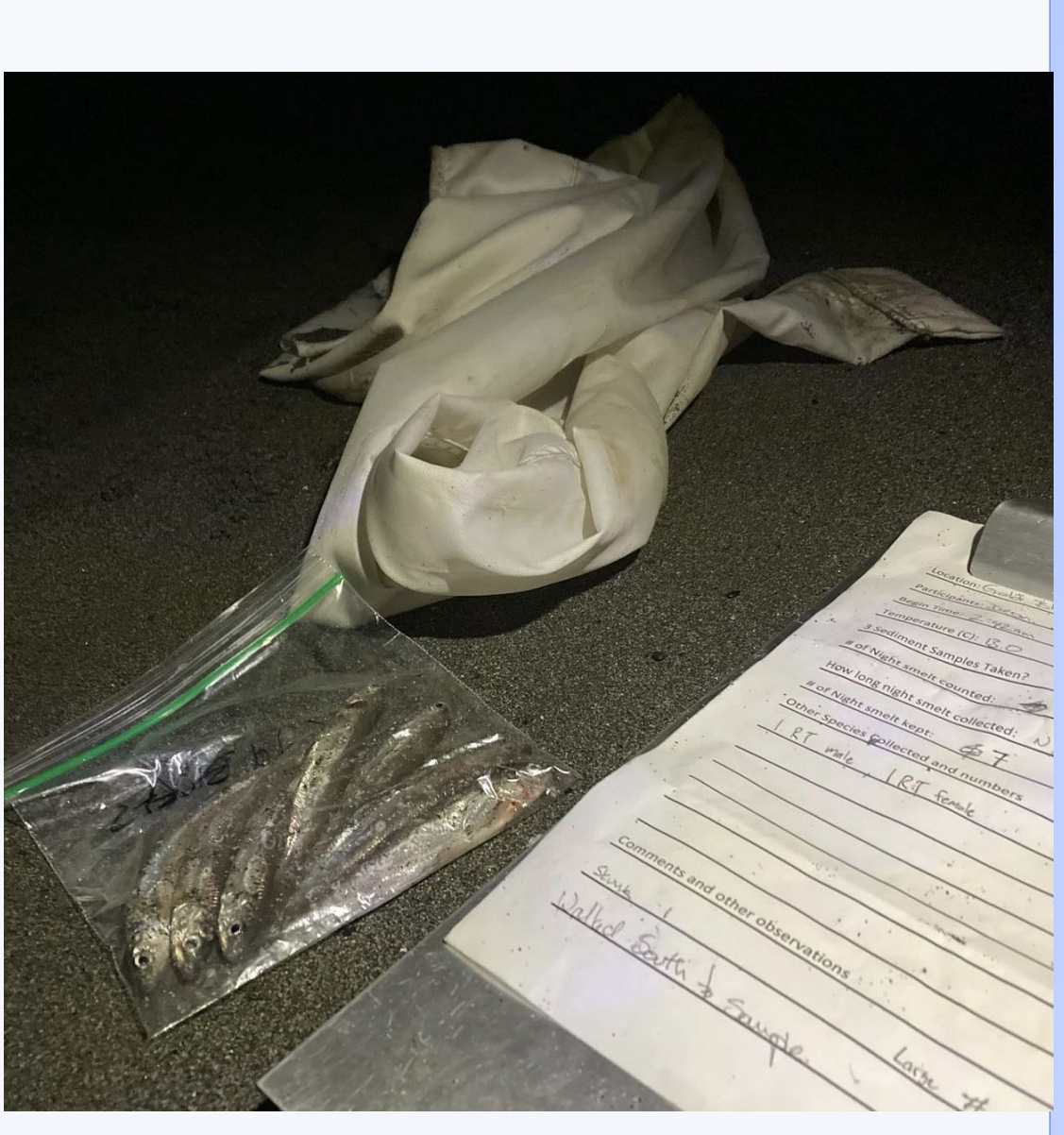

# **Department of Fisheries Biology and Biology, Cal Poly Humboldt**

# **Sarah Moreau, Z Zenobia, Jose R. Marin Jarrin Advancing Knowledge on night smelt/***Spirinchus starksi* **populations in Humboldt & Del Norte counties**

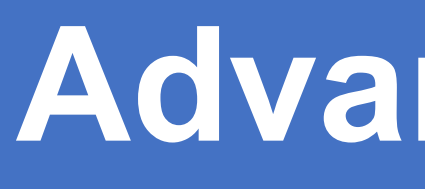

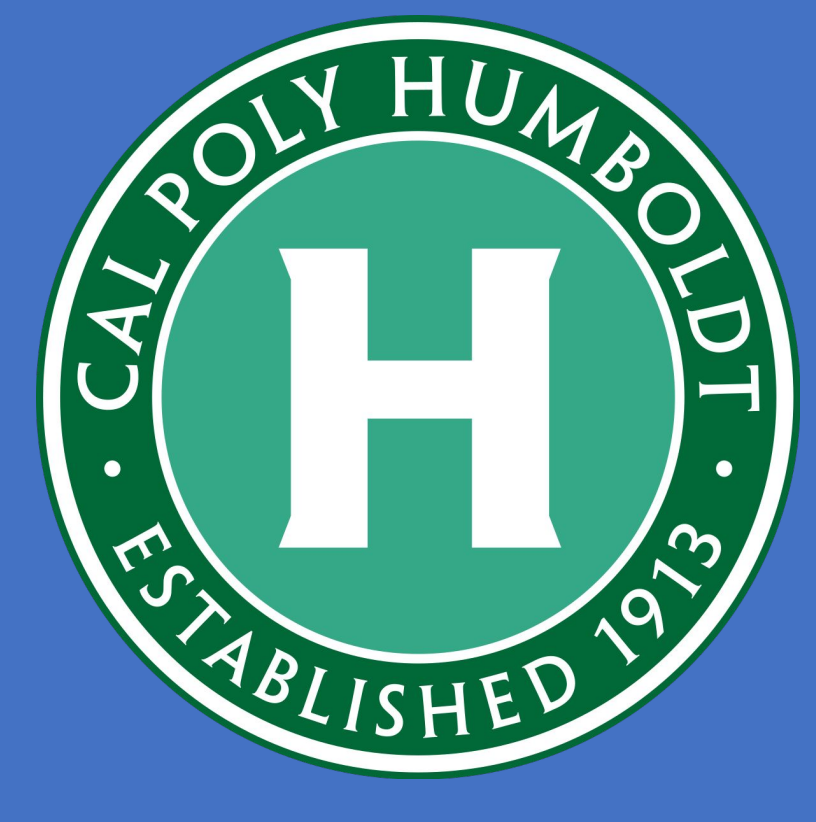

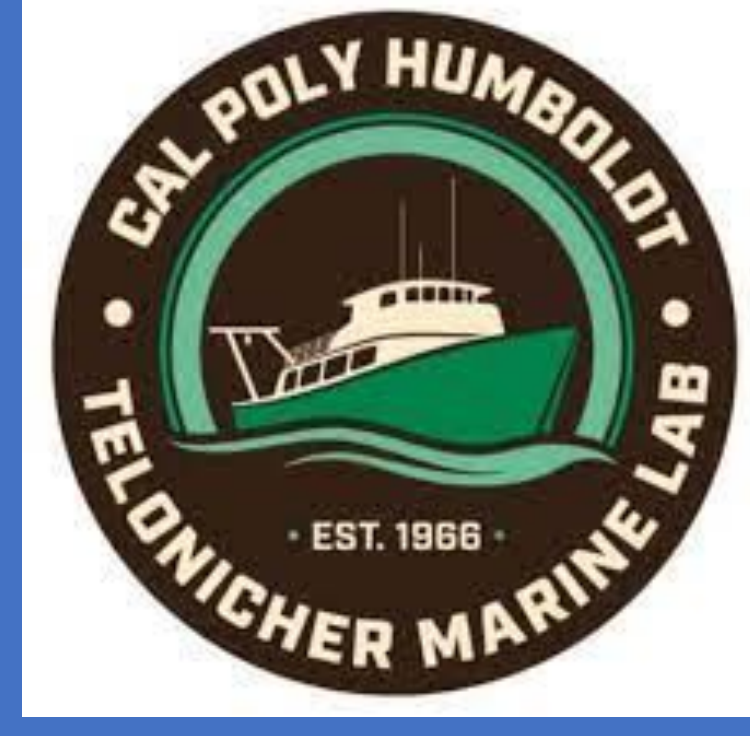

**Introduction**

# **Sampling Sites**

- Six beaches sampled in Humboldt and Del Norte counties
- Each site sampled once per month from March through September 2021
- Sampling at night for one hour on outgoing tide

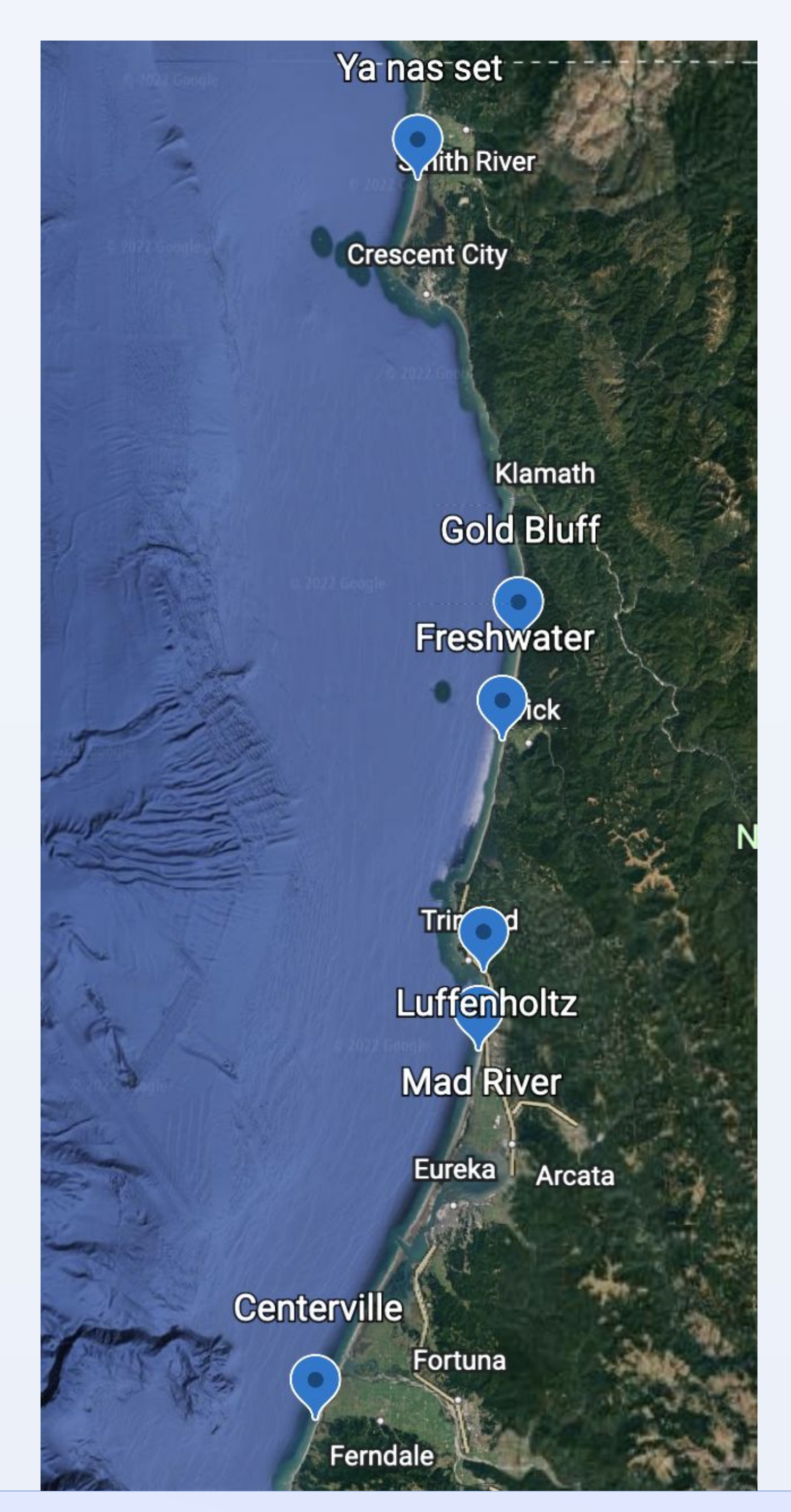

- Sampled night smelt with A-frame
- Measured salinity and temperature with hand-held sensor
- Collected 3 sediment samples to estimate sand grain size

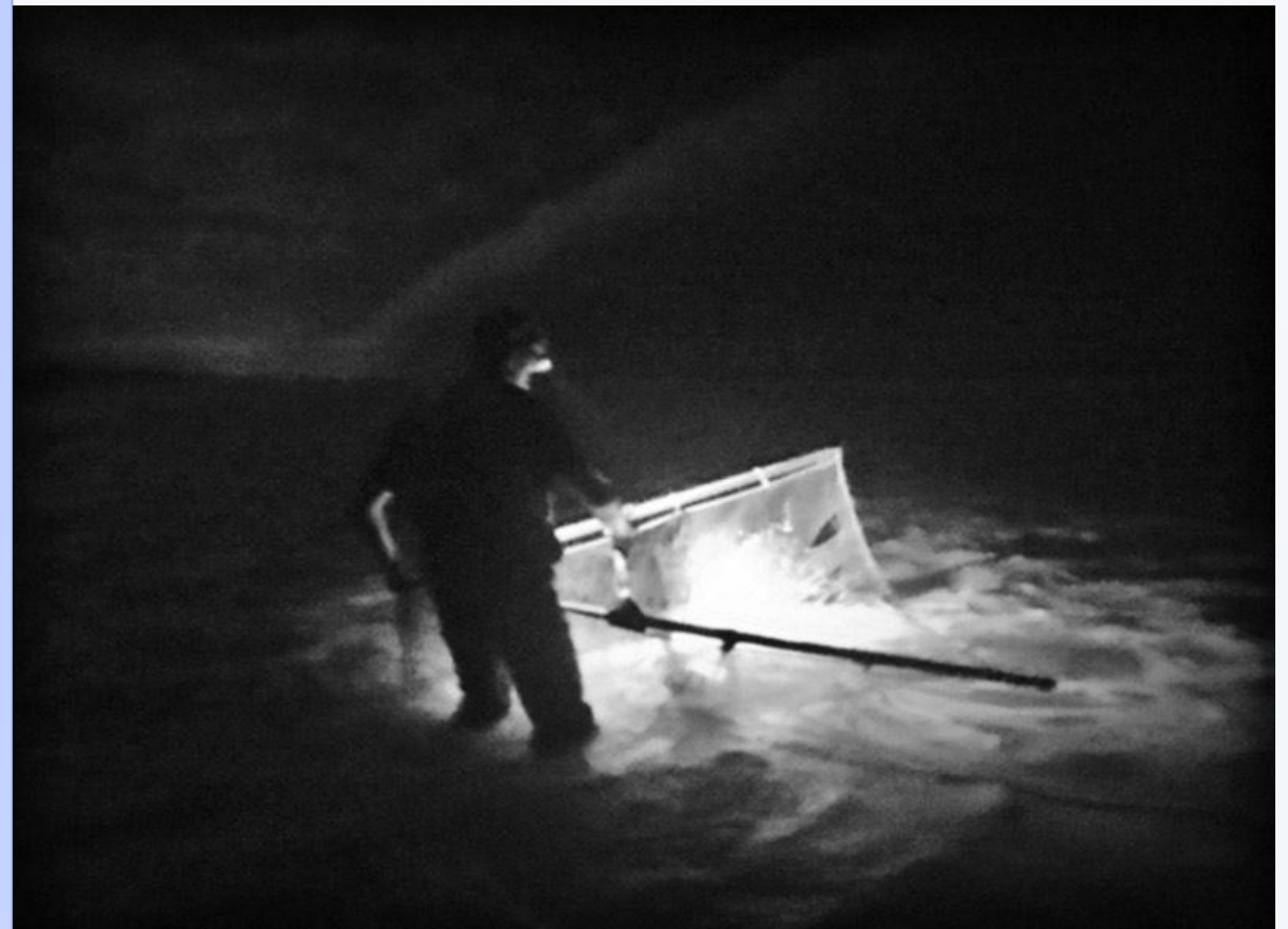

- However, little to no information on their biology, nor the effects of abiotic factors.
- To fill in these knowledge gaps, we sampled night smelt in Humboldt and Del Norte counties during 2021

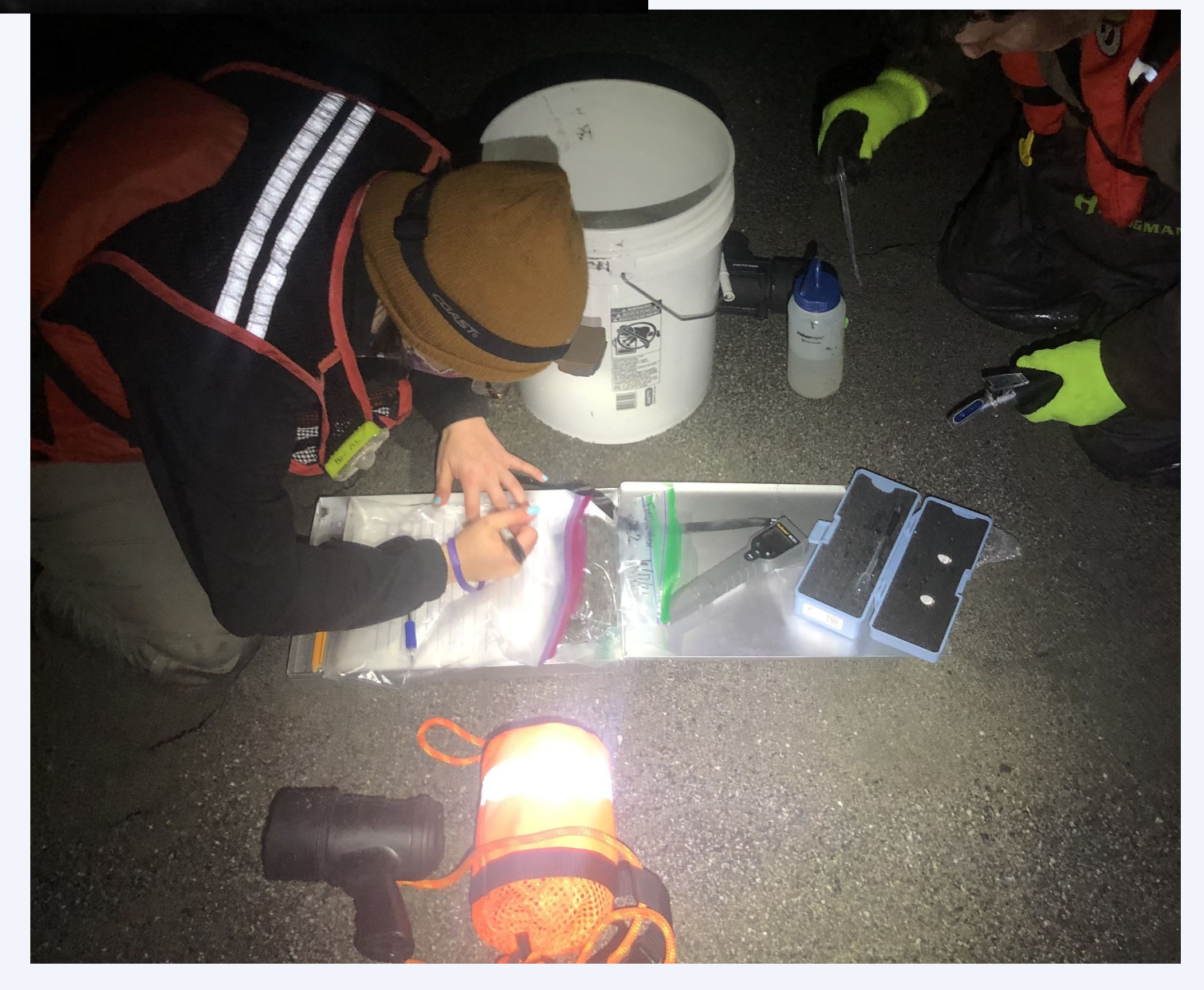

**Lab Analysis**

- Estimated catch per unit effort as number of fish per angler per hour
- Downloaded wave height from National Data Buoy Center
- Set of sieves to measure sediment grain size
- Excel & R for statistical analysis, multiple regression analysis

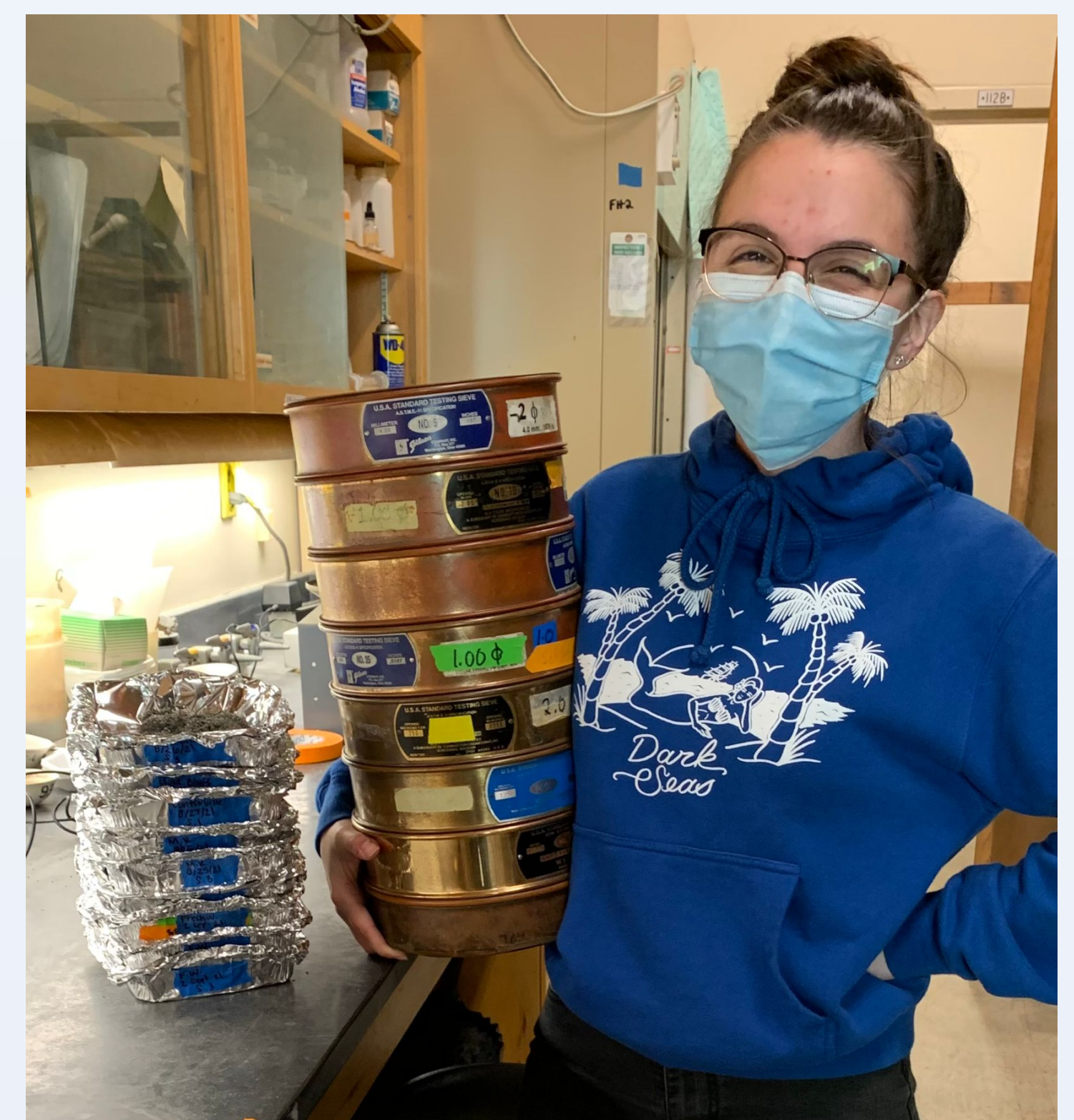

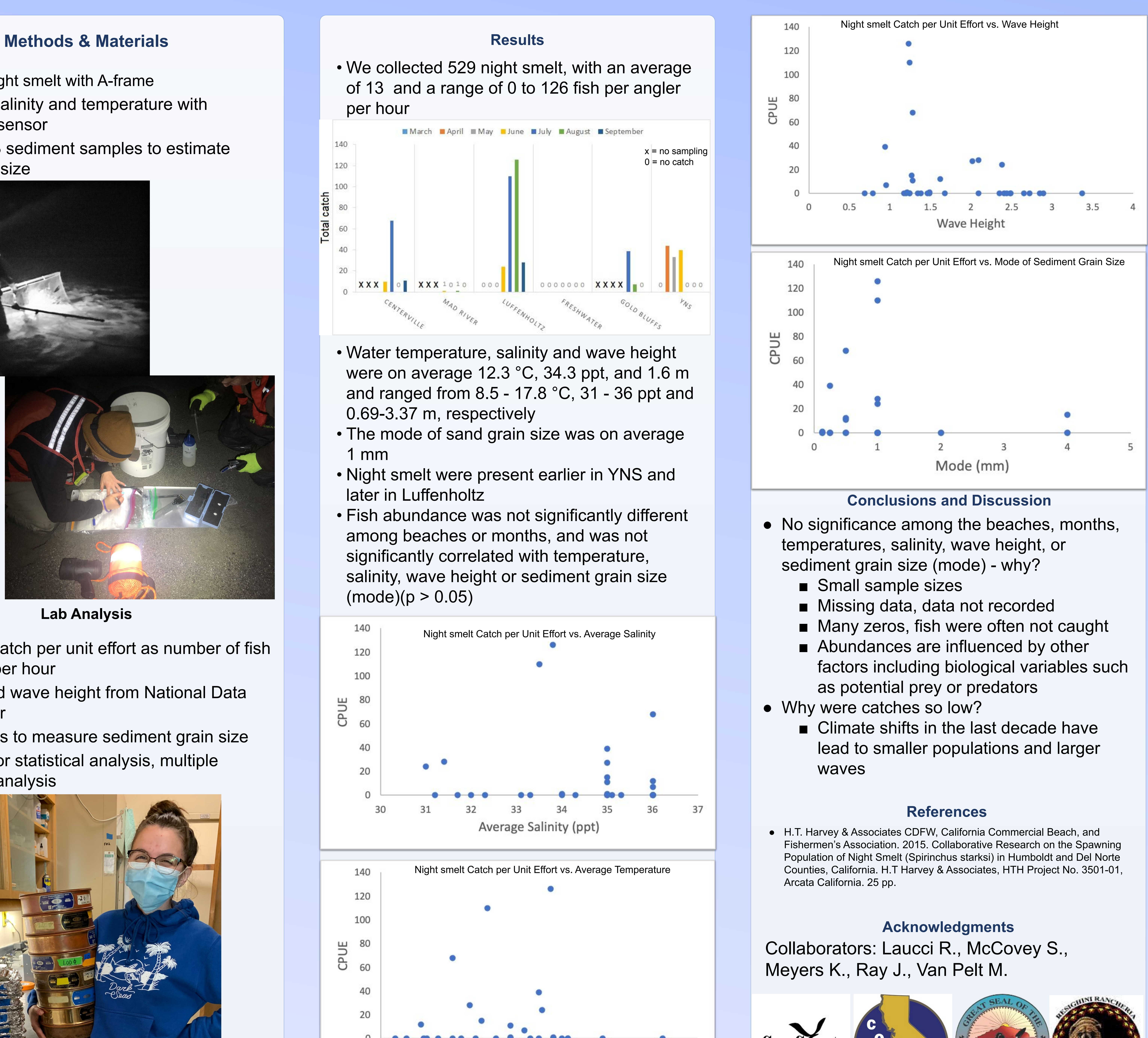

18 19

Average Temperature (°C)

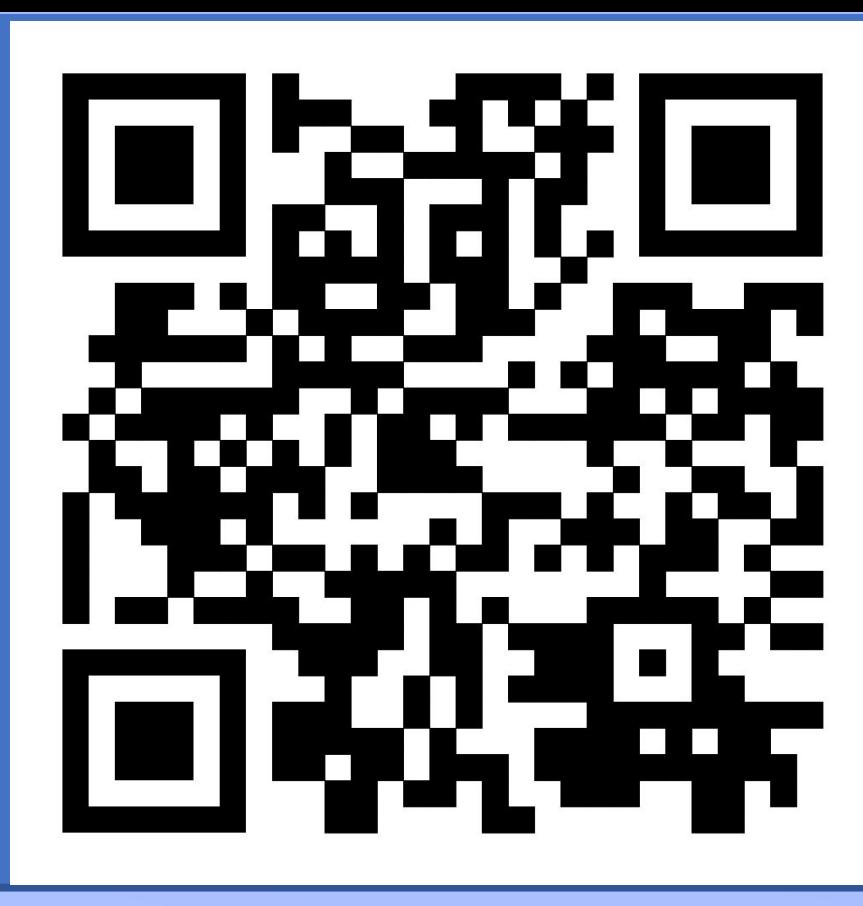

- 
- 
- 
- 

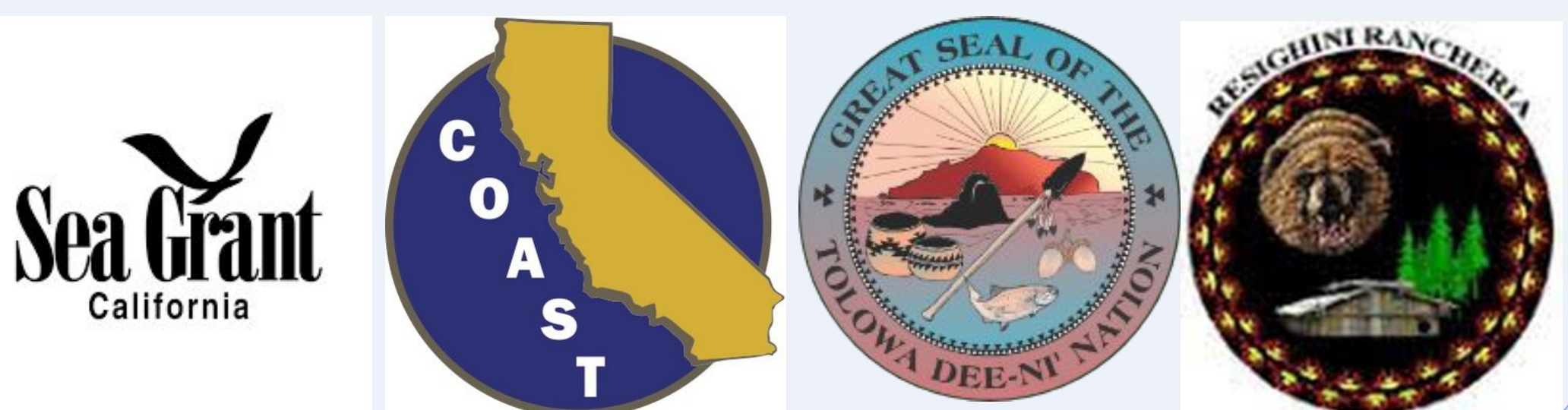